## Comment ajouter un service à un onglet ?

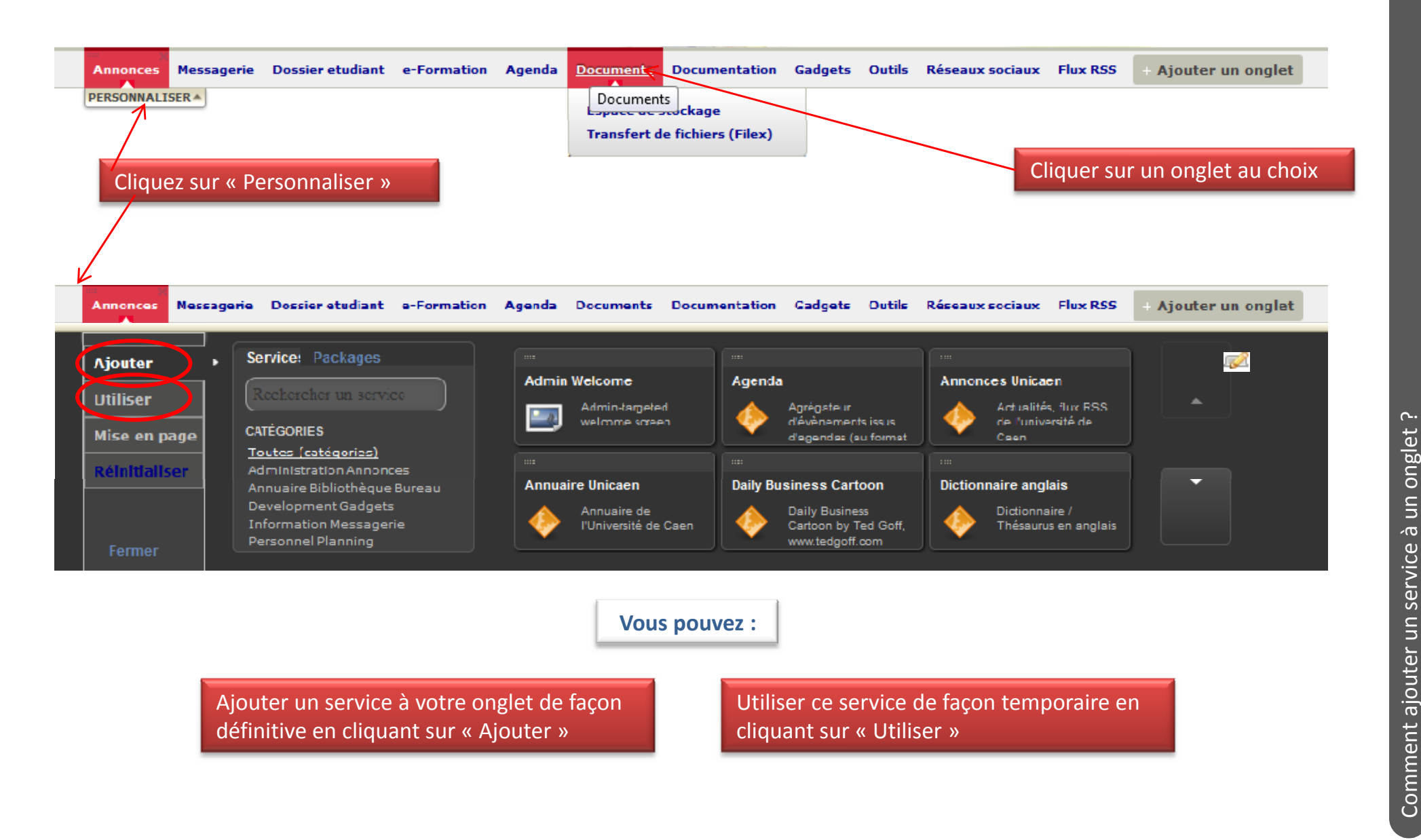

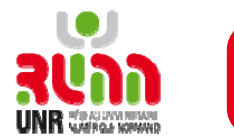

 $\sim$ 

## **Liste de services accessibles via l'Espace Numérique de Travail**

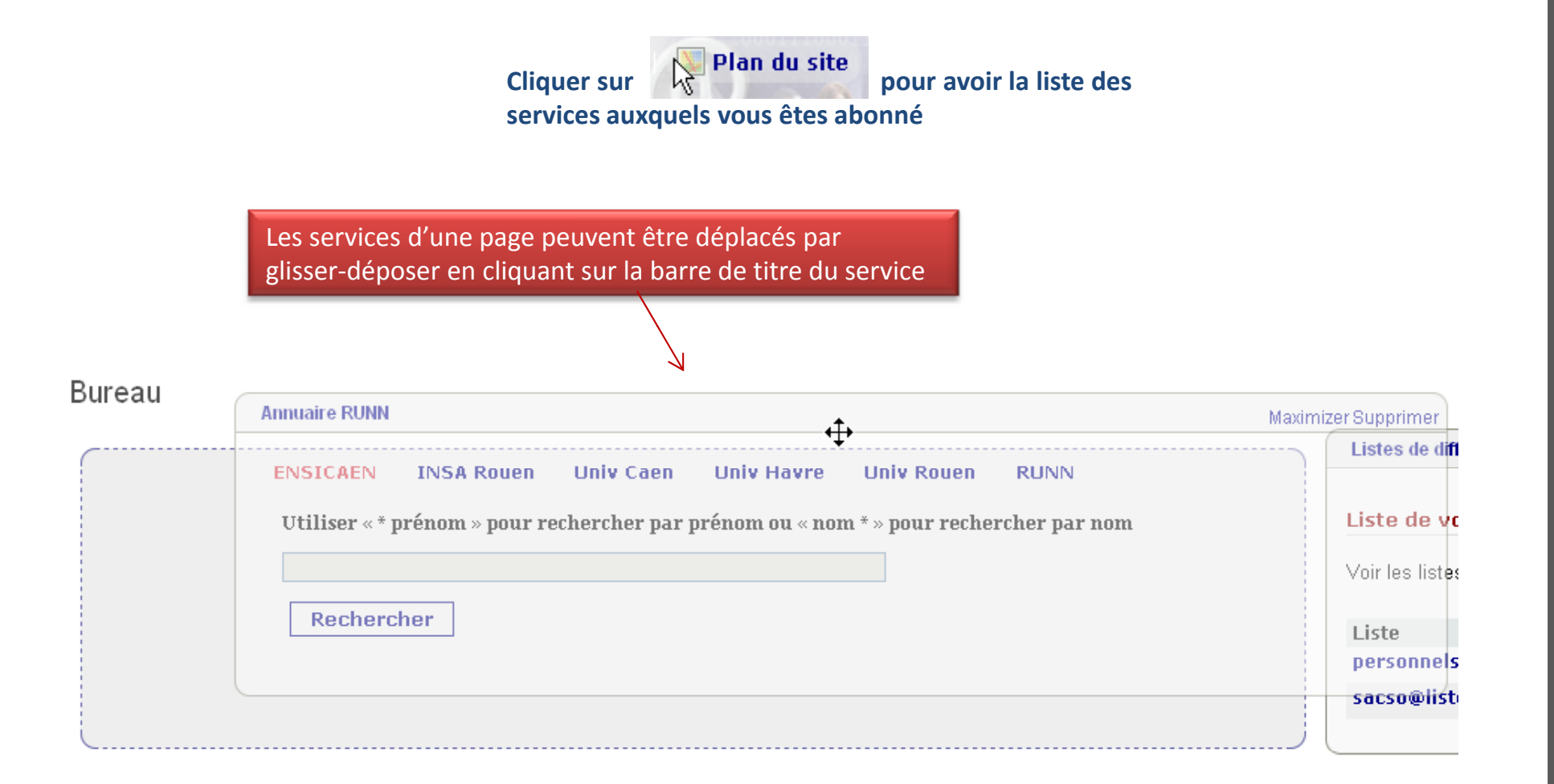

Vous pouvez également maximiser «  $\blacksquare$  » ou supprimer «  $\bigodot$  » un service

**WITH WARSE** 

 $\sim$